# A Model of an ecosystem, e.g., a lake

Where to start with?

Start with the most interesting parts … for your purpose, e.g. phytoplankton.

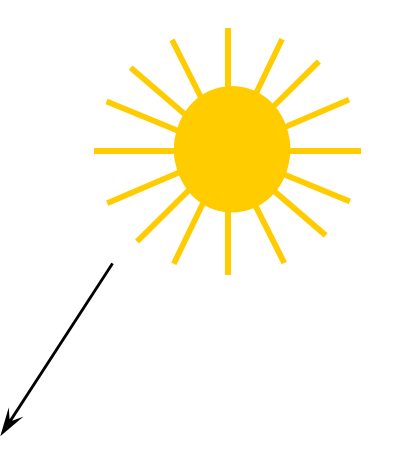

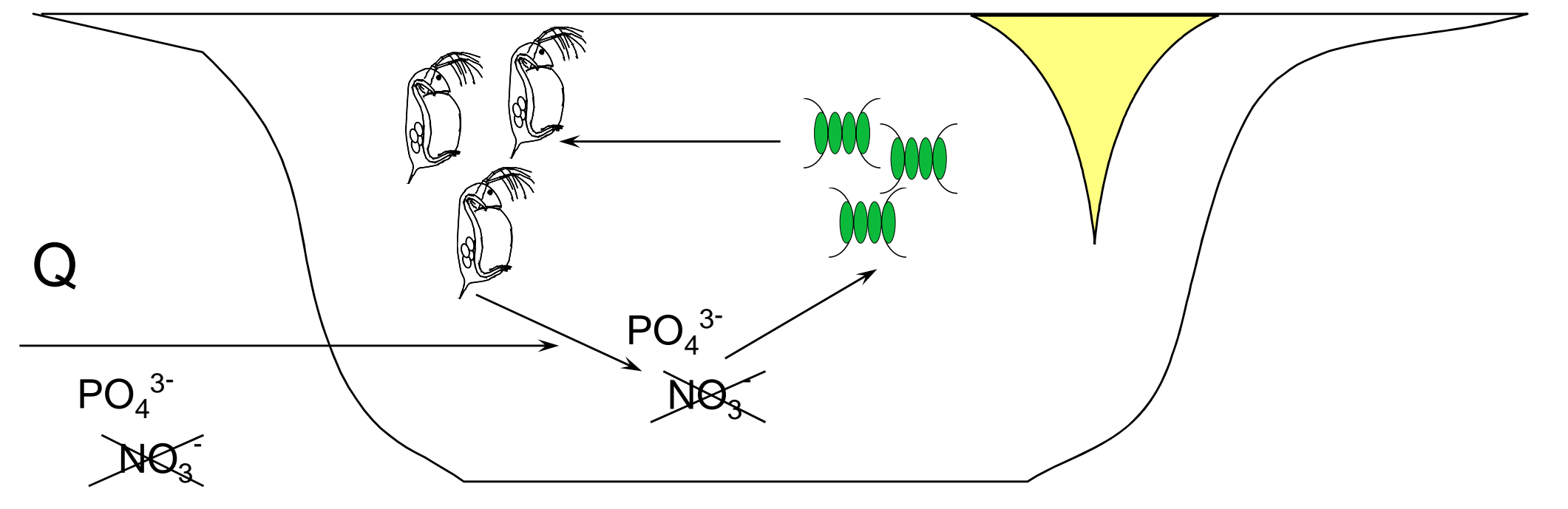

# Phytoplankton

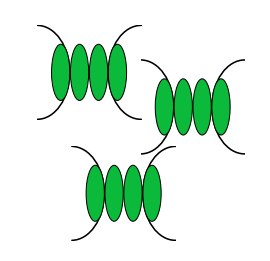

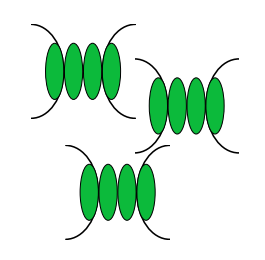

$$
N_{today} = N_{yesterday} + growth - death
$$
  
with :

 $N =$  Abundance

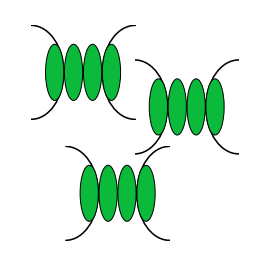

$$
\frac{N_t - N_{t-\Delta t}}{\Delta t} = growth - death
$$

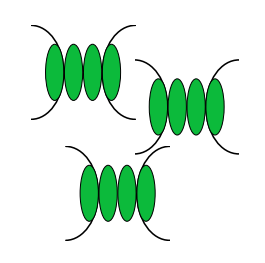

$$
\frac{dN}{dt} = growth - death
$$

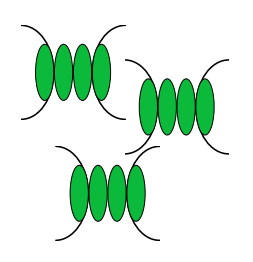

$$
\frac{dN}{dt} = growth - death
$$

But what is N? N in a culture, a lake, the world???

# A batch culture

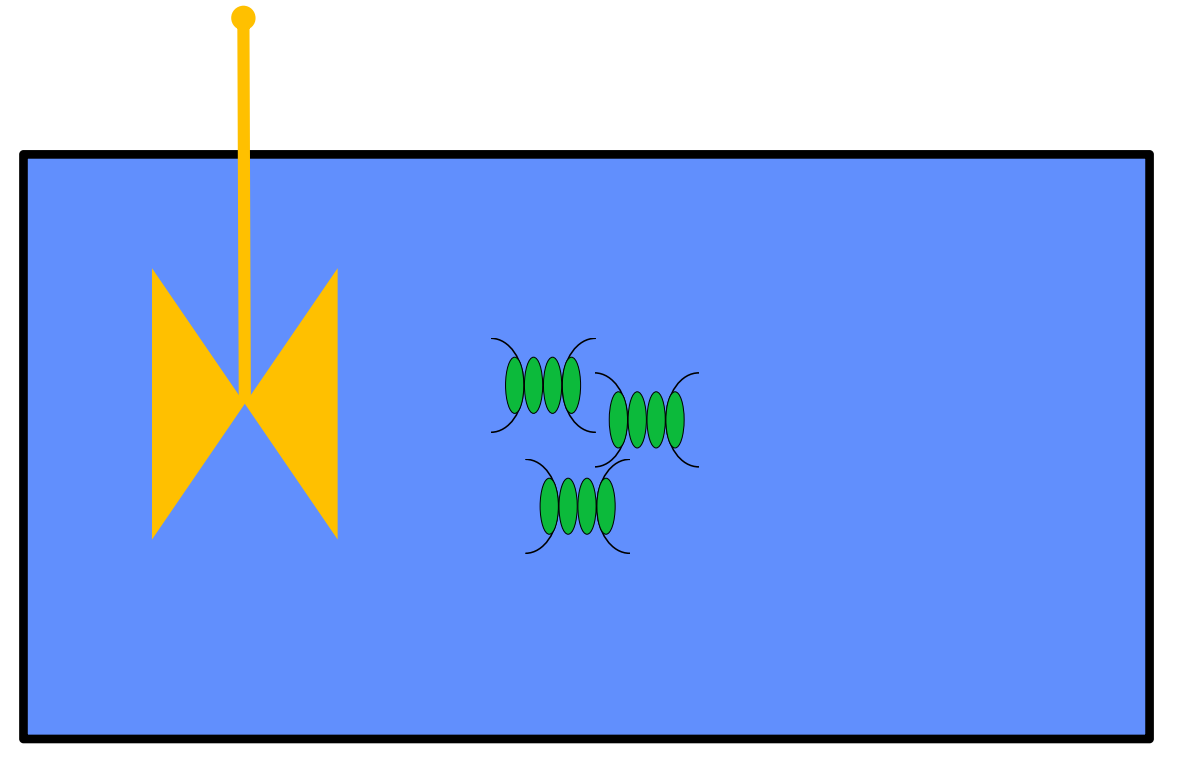

$$
\frac{dN}{dt} = growth - death
$$

N is abundance per volume (e.g., per litre)

# Not only that Phytoplankton is in a pool Phytoplankton itself is a pool!

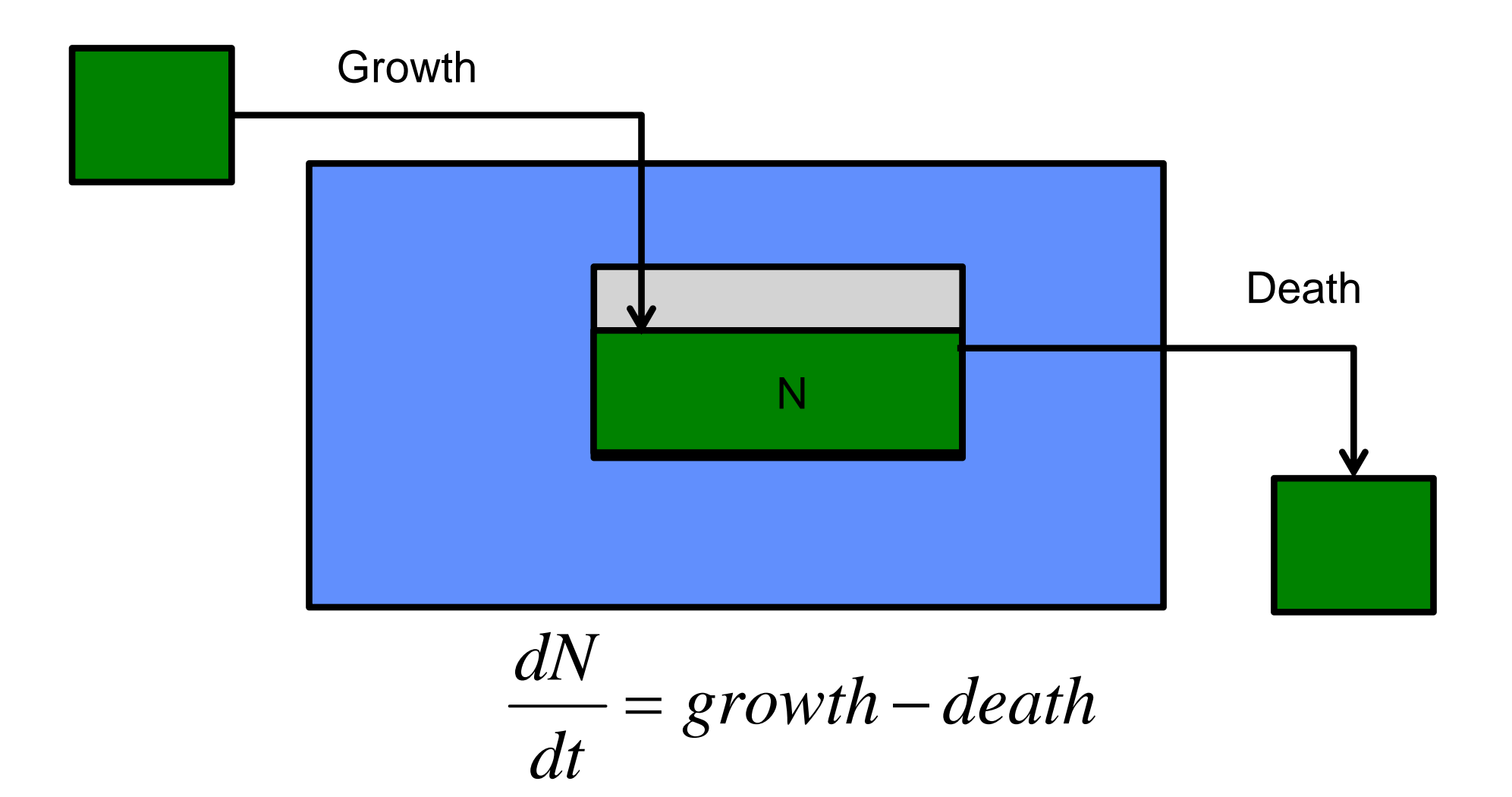

### Source, sink, state and flow

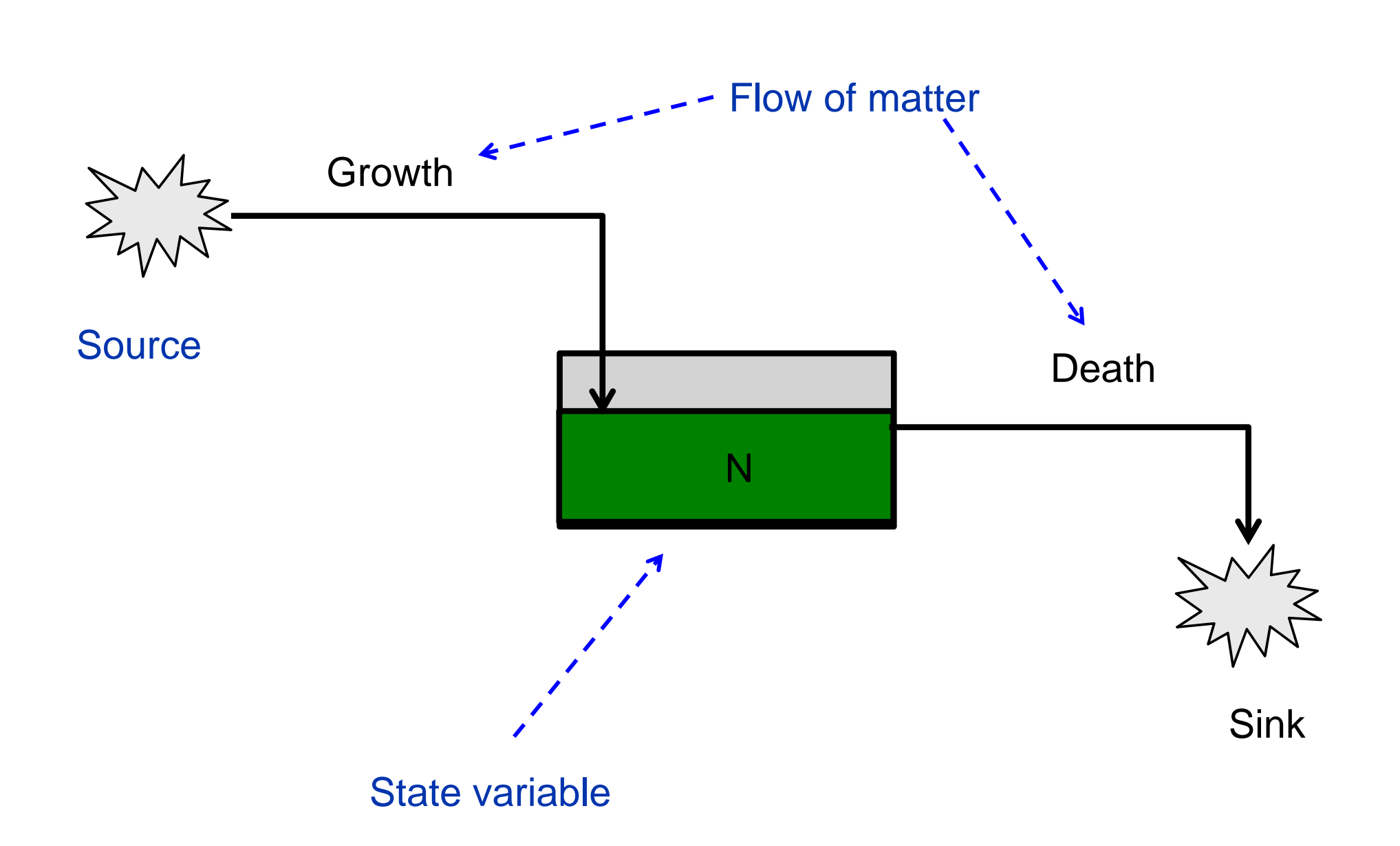

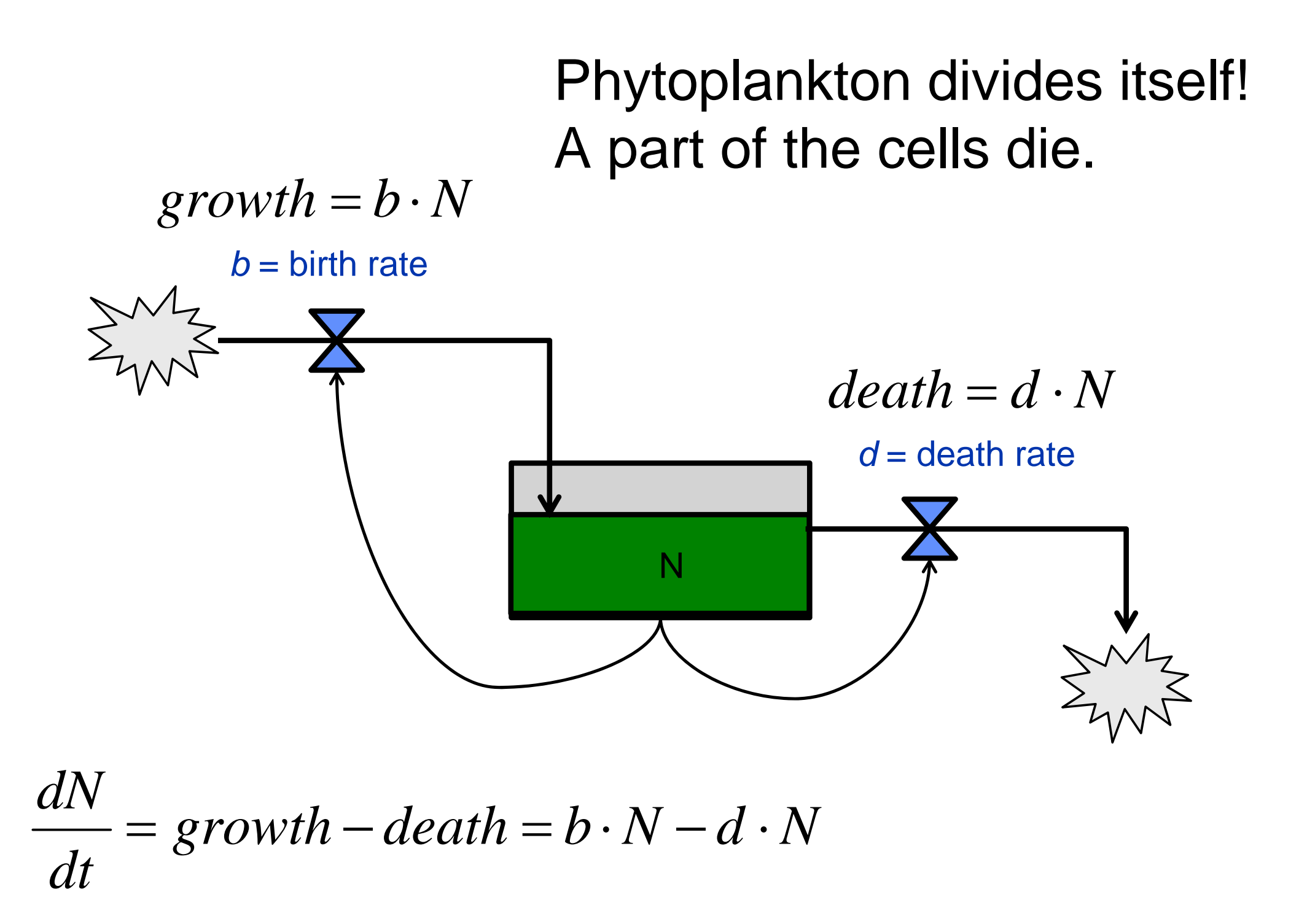

#### The opposite: Import and export

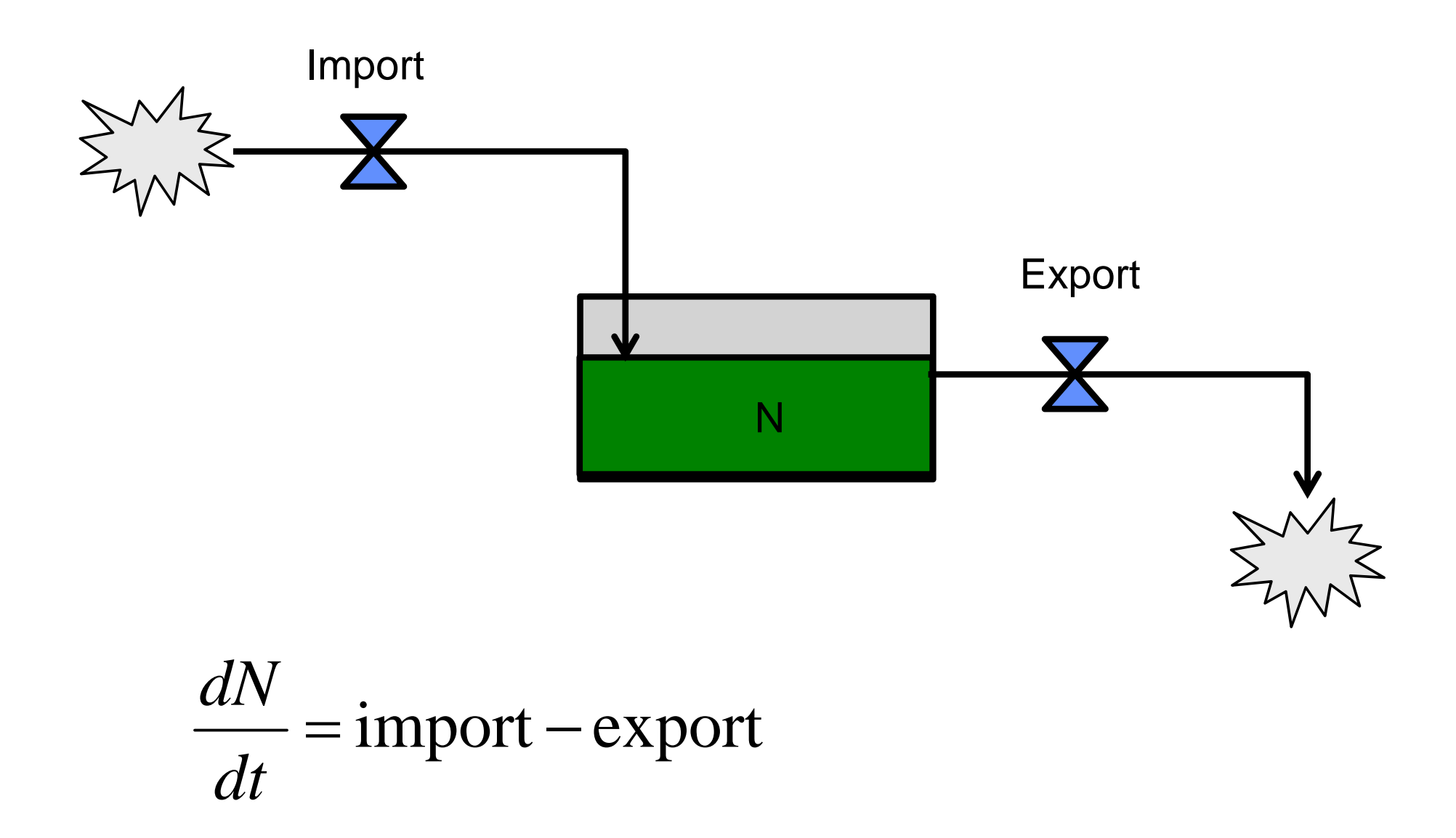

# Elementary growth

$$
\frac{dN}{dt} = b \cdot N - d \cdot N
$$

$$
\frac{dN}{dt} = (b - d) \cdot N = r \cdot N
$$

# In R: Exponential growth, solved analytically

$$
\frac{dN}{dt} = rN
$$
  
\n
$$
\int_{0}^{t} \frac{dN}{dt} = \int_{0}^{t} rN
$$
  
\n
$$
\int_{0}^{t} \frac{1}{N} dN = r \int_{0}^{t} rN
$$
  
\n
$$
\ln(N) = rt + c
$$
  
\n
$$
N_{t} = N_{0}e^{r \cdot t}
$$

## parameters, initial values, ## time steps r <- 0.5 N0 <- 10 dt <- 0.1 time  $\leftarrow$  seq(0, 10, dt)

## analytical solution  $N \le -N0$  \*  $exp(r * ti me)$ plot(time, N, type="l")

## Exp. growth solved stepwise, numerically

```
N <- numeric(length(time))
```

```
N[1] <- NO
for (i in 2:length(time)) {
  N[i] <- N[i-1] + r * N[i-1] * dt}
plot(time, N, type = "\mid")
```
This is called the Euler method.

# Exp. Growth: "individual-based"

```
inds \lt - 1:10
N[1] <- length(inds)
for (i in 2:length(time)) {
  zufall \le- runif(length(inds))
  newinds <- subset(inds, zufall < r * dt)
  inds \langle -c(i) \rangle can contained new inds)
  N[i] <- length(inds)
}
plot(time, N, type = "l")inds
```
# How is growth limited?

Two fundamentally different approaches:

- 1. Carrying capacity concept
	- $\bullet$ Growth rate decreases if "carrying capacity" is approached.

2a) Limiting resource

•Phosphorus, nitrogen, …

2b) Grazing and predation

Abundance is controlled by another species (i.e., interaction)

# Exponential Growth

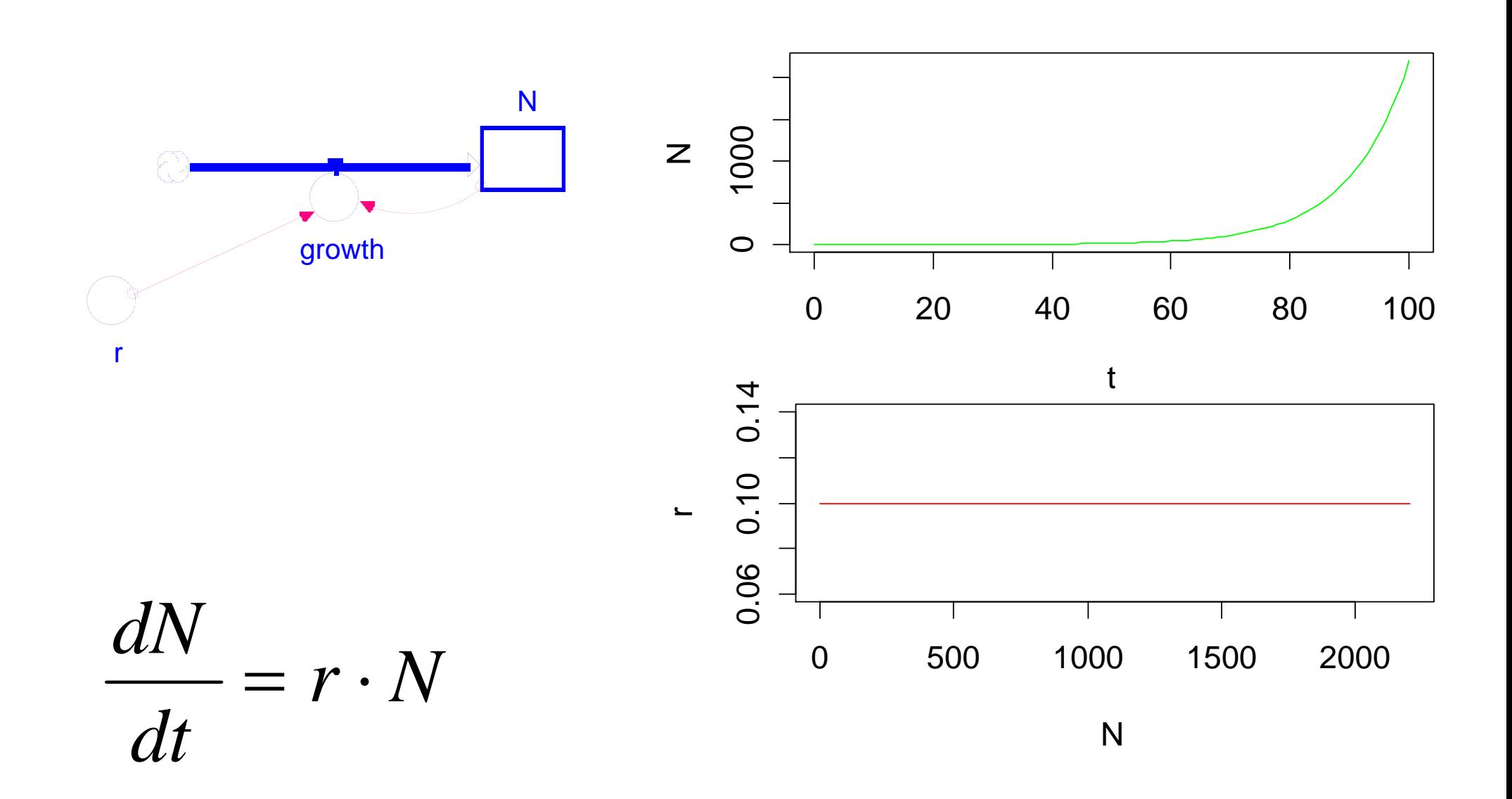

## Carrying Capacity: Logistic Growth

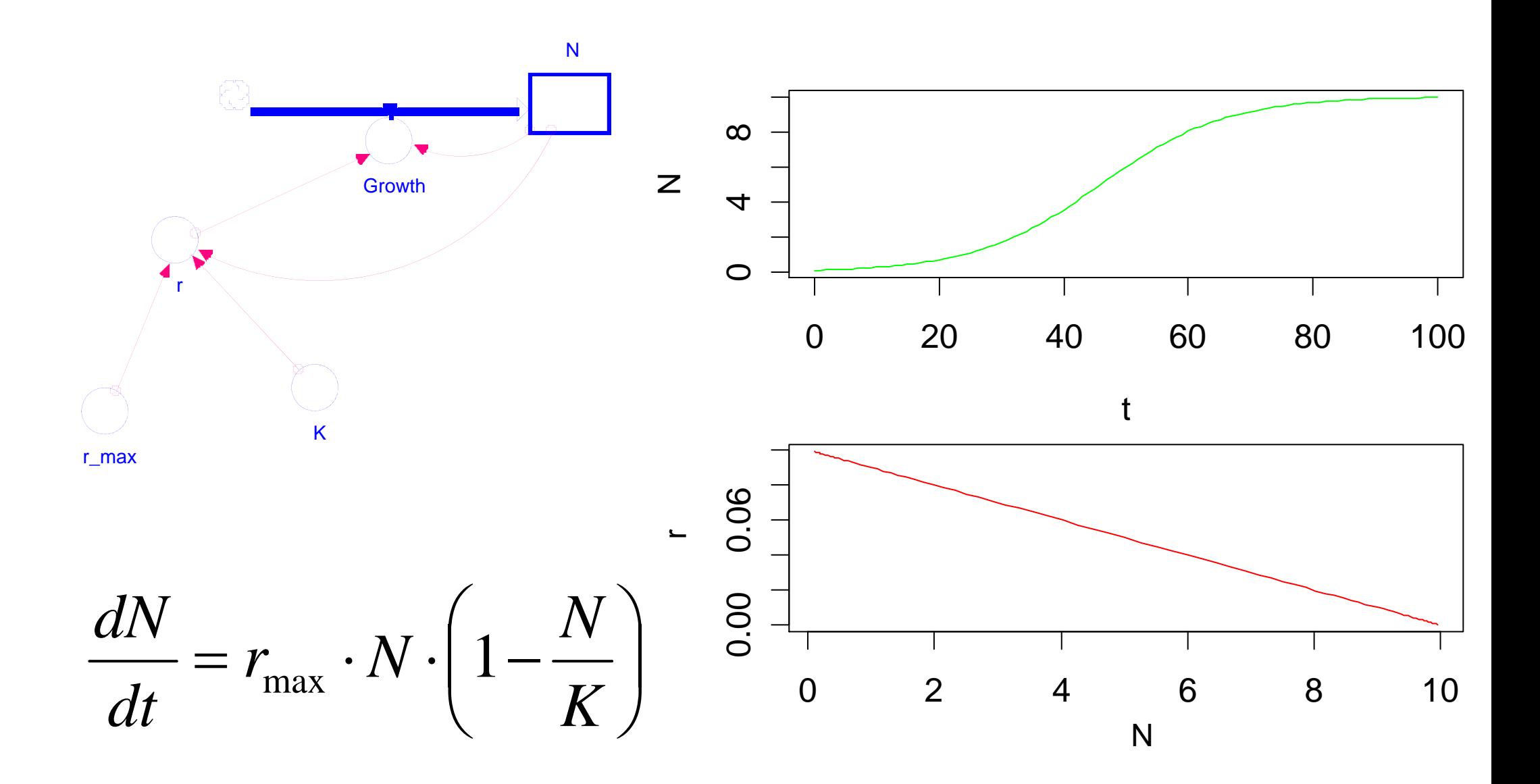

# Solution of the Logistic

Analytical solution:

$$
N_t = \frac{KN_0e^{rt}}{K + N_0(e^{rt} - 1)}
$$

```
logistic <- function(t, r, K, N0) {
 K * NO * exp(r * t) / (K + NO*(exp(r * t) - 1))}
r <- 0.1; K <- 10; N0 <- 0.1
times <- 1:100
```

```
plot(times, logistic(times, r, K, N0))
```
### Numerical simulation with package deSolve

```
library(deSolve)
model <- function (time, y, parms) {
 with(as.list(c(y, parms)), {
   dx1 <- r * N * (1 - N / K)
   list(c(dx1))})
}
y \leq -C(N = 0.1)parms <-c(r = 0.1, K = 10)times <- seq(0, 100, 1)
out <- ode(y, times, model, parms)
```
plot(out)

# How does ode work?

- •**• Ode** is a "differential equation solver function" provided by the R package **deSolve**
- • it runs specific integration methods (e.g. lsoda, ode45, rk4, euler) that call the model function for specific time steps with the specified parameters.
- $\bullet$ some of the functions use exactly the time step specified by the user (**euler**)
- •others do extra steps to increase accuracy (**rk4, ...**)
- • most other solvers select the time steps automatically to ensure a given accuracy
	- **lsoda, lsode, vode, ode45, …**
	- the tolerance can be adjusted with **atol** and **rtol**

#### **Exercise:**

- •compare other solvers (method  $=$  "euler"), especially:
	- **lsoda** (the default and the "first choice" recommended to start with)
	- **euler** (simulates the model step by step without additional measures)
		- $\rightarrow$  modify the time steps
	- … other solvers, if you like.

#### **Analytical and numerical integration**

**dX/dt=0.02\*X; X0=0.01**

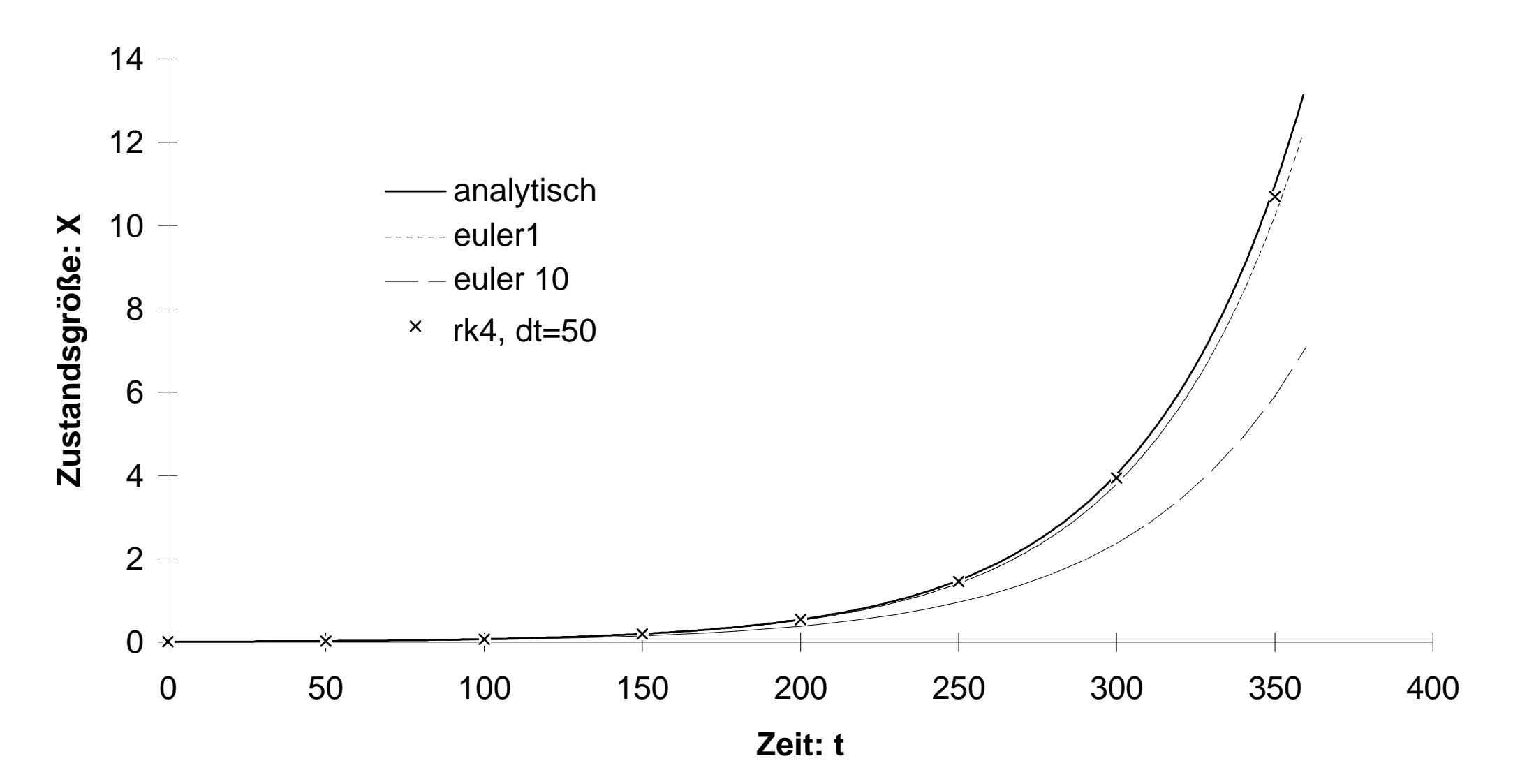

# Classical Runge-Kutta method of 4th order

$$
k_1 = f(t_n, y_n)
$$
  
\n
$$
k_2 = f(t_n + \frac{1}{2}h, y_n + \frac{1}{2}hk_1)
$$
  
\n
$$
k_3 = f(t_n + \frac{1}{2}h, y_n + \frac{1}{2}hk_2)
$$
  
\n
$$
k_4 = f(t_n + h, y_n + hk_3)
$$
  
\n
$$
k_5 = \frac{1}{2}h(t_n + h, y_n + hk_3)
$$

$$
y_{n+1} = y_n + \frac{1}{6}h(k_1 + 2k_2 + 2k_3 + k_4)
$$
  

$$
t_{n+1} = t_n + h
$$

#### **RK4 method**

- an explicit method, that uses the value of the last time step y(n)
- value of the new time step y(n+1) is calculated as weighted mean of 4 derivatives of intermediate time steps.

# Problems of rk4

#### **Disadvantages: low Precision, high effort**

- • Precision of the results is unknown
	- $\rightarrow$  large step size: precision too low
	- $\rightarrow$  small step size: sufficient precision, but effort too high
- $\rightarrow$  Danger of Instability
- •possibility of wrongly negative values  $\rightarrow$  fluctuations
- •this is a problem of all fixed step methods, including Euler

#### **Advantages**

- • If a good choice for step size is know, rk4 can be efficient because:
	- Interpolation step size for external forcing functions is known
	- Possibility to couple several models with different time step.

# Other methods

- • Explicit, implicit, semi-implicit
	- –explicit methods: forward calculation, using only the last time step y(t)
	- implicit methods use the new time step y(t), but require iteration
	- semi-implicit methods use both, y(t) and y(t+1)
- • Numerous explicit methods available, e.g. Runge-Kuttas
	- > library(deSolve)
	- > rkMethods()
- • Variable step size methods combine two methods or one method with two time steps. The error is calculated by comparison of the two methods.
	- e.g.: ode23, **ode45** (Dormand-Prince)
- •AB-Method (explicit method after Adams-Bashforth),
- •Adams-Moulton (pedictor-corrector-method; AB formula and implicit corrector)
- • BDF (backward differentiation formula, implicit method)
	- suitable for stiff systems

# The lsoda solver

- $\bullet$ "Livermore Solver for Ordinary Differential Equations" (Isoda) von PETZOLD (1983) and HINDMARSH (1983).
- •Isoda selects automatcally one of two integrators
	- explicit method after Adams for "well behaving systems'
	- implizit BDF (*backward differential formula*)-for stiff problems
- •stiffness: state variables have very different "speed of change"
- • Additional time saving possible if matrix of derivatives (Jacobian) is known
	- can be provided analytically
	- otherwise approximated, internally

# A limiting nutrient

•We have two state variables, the Phytoplankton and a nutrient.

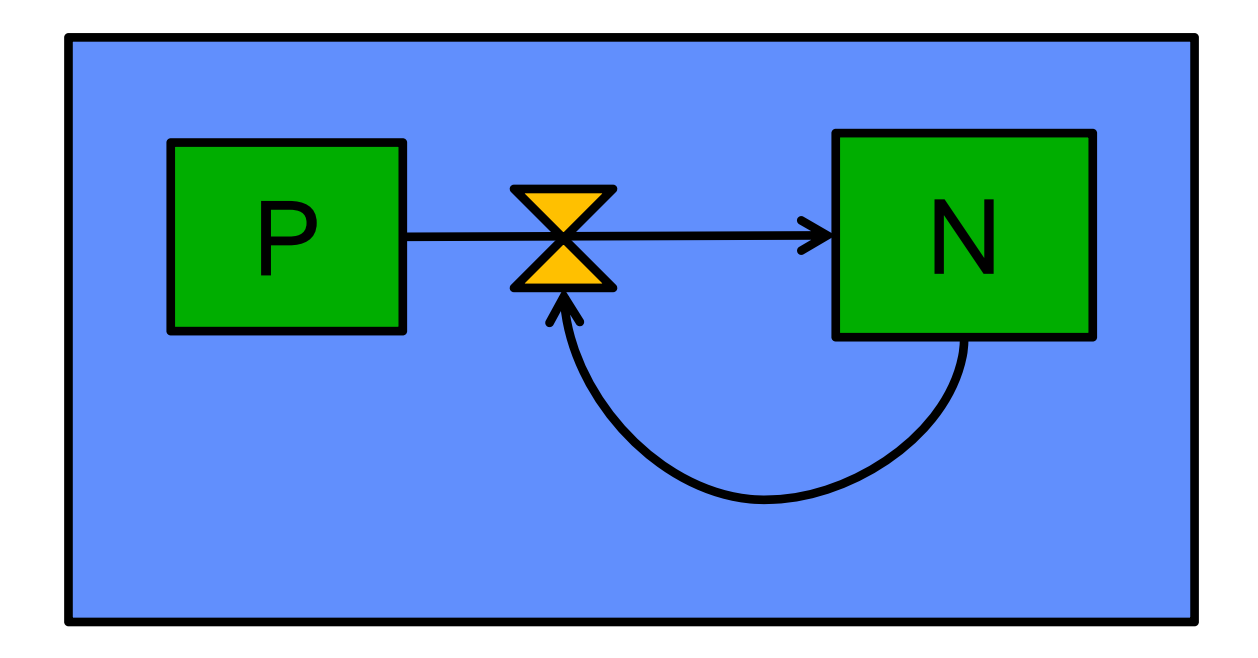

Note: Symbols are often confusing! Population ecologists use N for abundance but N is nitrogen in aquatic sciences.

So practical modellers use often abbreviations consiting of multiple letters (mathematicians doent like this, but it makes programming easier)

# A limiting nutrient

We have two state variables, the Phytoplankton and a nutrient.  $\bullet$ 

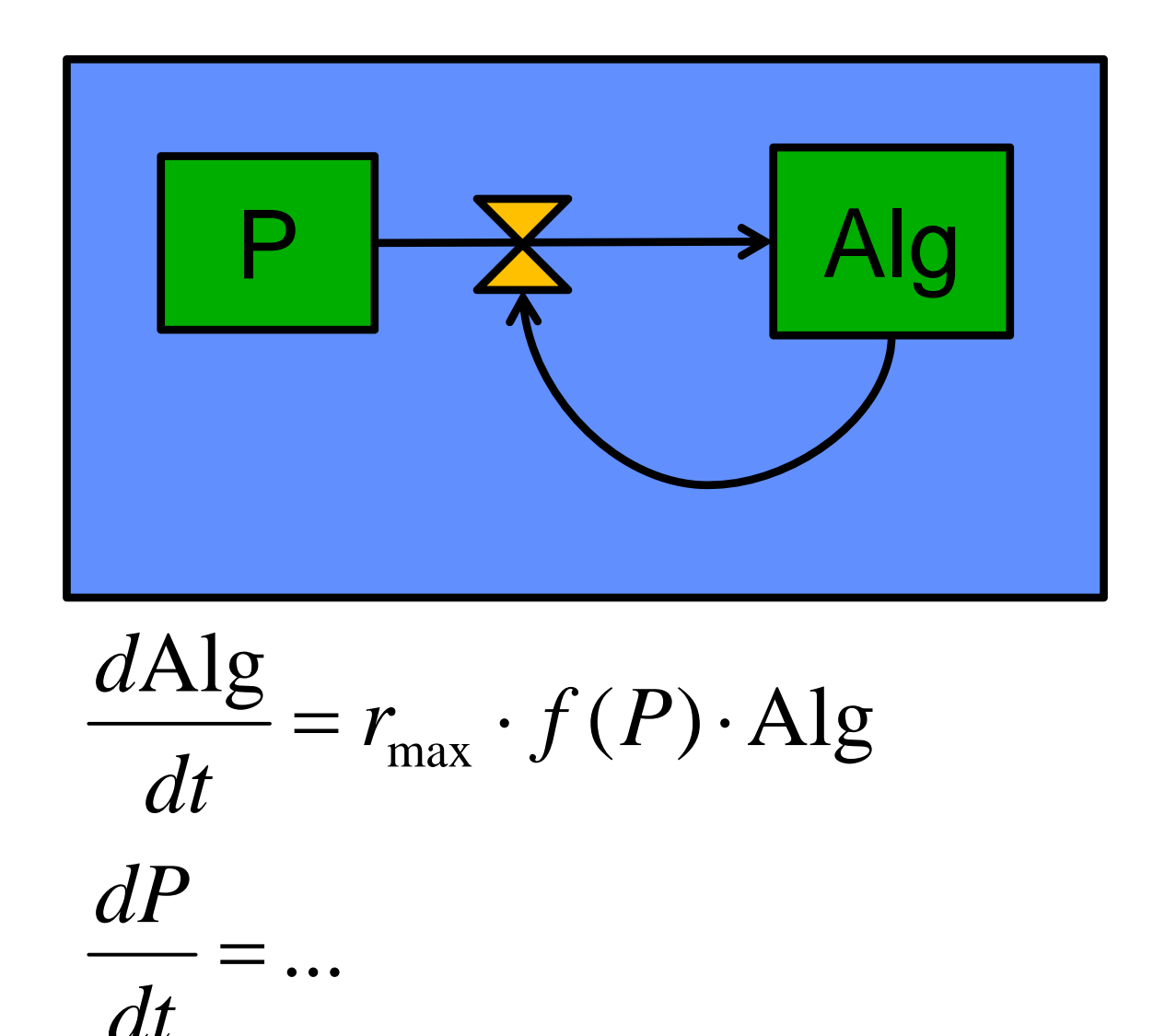

# Mass balances and conversions

$$
\frac{d\text{Alg}}{dt} = r_{\text{max}} \cdot f(P) \cdot \text{Alg}
$$

$$
\frac{dP}{dt} = \dots
$$

Excercise:

- $\bullet$  how can we describe $f(P)$  ?  $\quad$  (It's a well-known function)
- what happens with the phosphorus?

#### Mass balances and conversions

$$
\frac{d\text{Alg}}{dt} = r_{\text{max}} \cdot f(P) \cdot \text{Alg}
$$
\n
$$
\frac{dP}{dt} = -r_{\text{max}} \cdot \frac{1}{Y} \cdot f(P) \cdot \text{Alg}
$$
\n
$$
f(P) = \frac{P}{k_P + P}
$$

# Phosphorus dependent growth

```
model <- function (time, y, parms) {
  with(as.list(c(y, parms)), {
    f \leftarrow P/(kP + P)dAlg \leftarrow r * f * Alg
    dP <- - r * 1/Y * f * Alist(c(dAlg, dP))
  })
}
y \langle -c(A)g = 0.1, P = 0.2 \rangle \# in mg/Lparms <- c(r = 0.1, kP = 5e-3, Y = 41) # Y = C:P \text{ mass ratio}times \langle - seq(0, 100, 1)
out <- ode(y, times, model, parms)
plot(out)
```
#### Molar mass calculations

- > library(marelac)
- > redfield(1, species="P") C H O N P106 263 110 16 1

> redfield(1, species="P", method="mass") C H O N P41.10363 8.558477 56.82016 7.235388 1

#### Exercise

Now, try the same with eul er and rk4

- $\bullet$ then reduce the stepsize (e.g. 1.0, 0.8, 0.5, 0.1)
- $\bullet$ this can be done either by modifying the times vector

Now, try lsoda with **increased** step size!